# Package 'phantasus'

October 16, 2018

Title Visual and interactive gene expression analysis

Version 1.0.2

- Description Phantasus is a web-application for visual and interactive gene expression analysis. Phantasus is based on Morpheus – a web-based software for heatmap visualisation and analysis, which was integrated with an R environment via OpenCPU API. Aside from basic visualization and filtering methods, R-based methods such as k-means clustering, principal component analysis or differential expression analysis with limma package are supported.
- URL <https://genome.ifmo.ru/phantasus>,

<https://artyomovlab.wustl.edu/phantasus>

- BugReports <https://github.com/ctlab/phantasus/issues>
- Depends  $R$  ( $>= 3.5$ )
- biocViews GeneExpression, GUI, Visualization, DataRepresentation, Transcriptomics, RNASeq, Microarray, Normalization, Clustering, DifferentialExpression, PrincipalComponent
- Imports ggplot2, protolite, Biobase, GEOquery, Rook, htmltools, httpuv, jsonlite, limma, opencpu, assertthat, methods, httr, rhdf5, utils, parallel, stringr, fgsea, svglite

License MIT + file LICENSE

Encoding UTF-8

LazyData true

RoxygenNote 6.0.1

Suggests testthat, BiocStyle, knitr, rmarkdown, data.table, svglite

VignetteBuilder knitr

NeedsCompilation no

git\_url https://git.bioconductor.org/packages/phantasus

git\_branch RELEASE\_3\_7

- git\_last\_commit 0e0aa32
- git last commit date 2018-07-22

Date/Publication 2018-10-15

Author Daria Zenkova [aut], Vladislav Kamenev [aut], Maxim Artyomov [aut], Alexey Sergushichev [aut, cre]

Maintainer Alexey Sergushichev <alsergbox@gmail.com>

# <span id="page-1-0"></span>R topics documented:

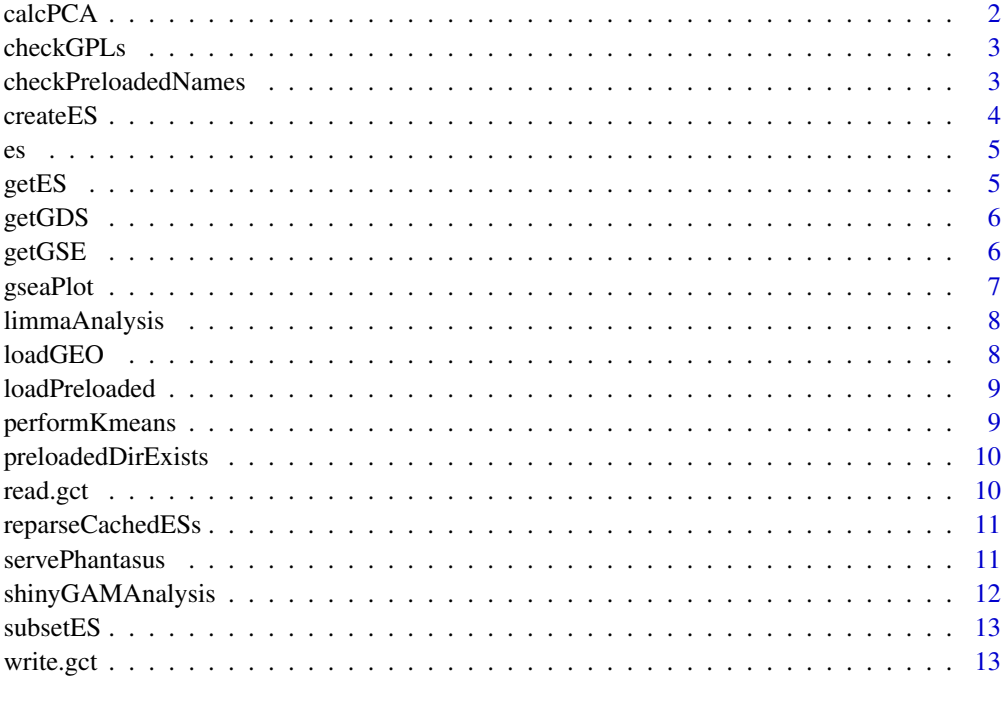

#### **Index** [14](#page-13-0)

calcPCA *Principal Component Analysis.*

# Description

calcPCA calculates PCA-matrix for the given ExpressionSet and returns this matrix encoded to JSON.

# Usage

```
calcPCA(es, columns = c(), rows = c(), replacena = "mean")
```
#### Arguments

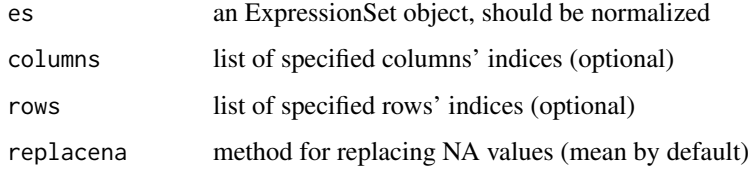

# Value

json with full description of the plot for plotly.js

#### <span id="page-2-0"></span>checkGPLs 3

#### Examples

```
## Not run:
data(es)
calcPCA(es)
```
## End(Not run)

checkGPLs *Check possible annotations for GEO Dataset.*

#### Description

checkGPLs returns GPL-names for the specified GEO identifier.

#### Usage

checkGPLs(name)

#### Arguments

name String, containing GEO identifier of the dataset.

#### Value

Vector of filenames serialized in JSON format. If there is only one GPL for that dataset, the function will return name.

#### Examples

```
## Not run:
checkGPLs('GSE27112')
checkGPLs('GSE14308')
```
## End(Not run)

checkPreloadedNames *Check names inside preloaded file*

#### Description

checkPreloadedNames checks names of ExpressionSets that are included in file name

# Usage

checkPreloadedNames(name)

#### Arguments

name String, containing filename. Assuming that in the directory with preloaded files preloadedDir exists file filename.rda with list of ExpressionSets ess.

### <span id="page-3-0"></span>Value

Vector of names serialized in JSON format.

#### createES *Create ExpressionSet.*

### Description

createES function produces an ExpressionSet object from given data, and exports it to global scope.

#### Usage

createES(data, pData, varLabels, fData, fvarLabels)

#### Arguments

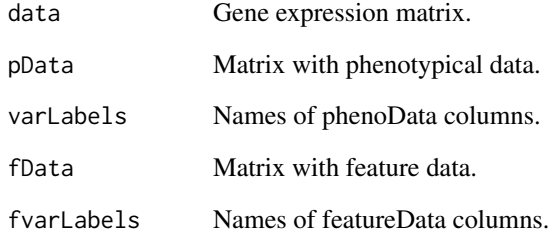

# Value

produced ExpressionSet object

#### Examples

```
## Not run:
data <- matrix(1:15, 5, 3)
pData <- c("A", "B", "C")
varLabels <- "cat"
fData <- c("p", "r", "s", "t", "u")
fvarLabels <- "id"
createES(data, pData, varLabels, fData, fvarLabels)
```
## End(Not run)

<span id="page-4-0"></span>

## Description

Small slice from GSE27112-GPL6103 for runnable examples.

# Usage

data(es)

# Format

An object of class ExpressionSet with 20 rows and 5 columns.

#### Examples

```
## Not run:
data(es)
performKmeans(es, k = 2)
```
## End(Not run)

getES *Load ExpressionSet by GEO identifier*

#### Description

getES return the ExpressionSet object(s) corresponding to GEO identifier.

#### Usage

```
getES(name, type = NA, destdir = tempdir(),
 mirrorPath = "https://ftp.ncbi.nlm.nih.gov")
```
#### Arguments

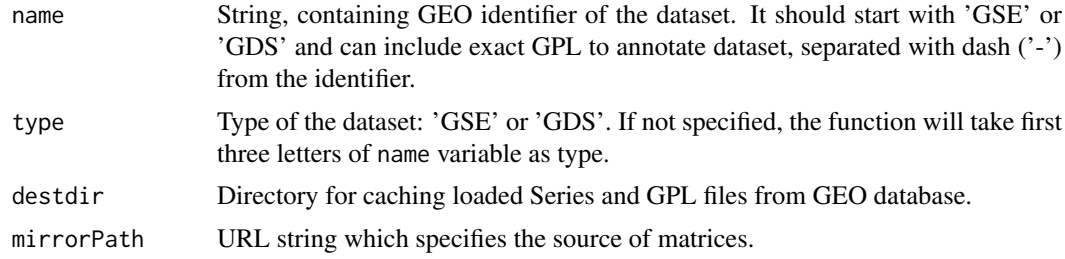

## Value

List of ExpressionSet objects, that were available by given in name variable GEO identifier.

#### Examples

```
## Not run:
    getES('GSE14308', type = 'GSE', destdir = 'cache')
    getES('GSE27112')
## End(Not run)
getES('GDS4922')
```
getGDS *Load ExpressionSet from GEO Datasets*

#### Description

getGDS return the ExpressionSet object corresponding to GEO Dataset identifier.

#### Usage

```
getGDS(name, destdir = tempdir(),
 mirrorPath = "https://ftp.ncbi.nlm.nih.gov")
```
#### Arguments

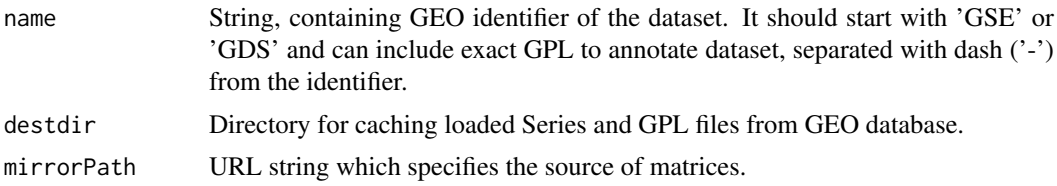

#### Value

ExpressionSet object wrapped in list, that was available by given in name variable GEO identifier.

#### Examples

getGDS('GDS4922')

getGSE *Load ExpressionSet from GEO Series*

#### Description

getGSE return the ExpressionSet object(s) corresponding to GEO Series Identifier.

#### Usage

```
getGSE(name, destdir = tempdir(),
 mirrorPath = "https://ftp.ncbi.nlm.nih.gov")
```
<span id="page-5-0"></span>

#### <span id="page-6-0"></span>gseaPlot 2008 and 2008 and 2008 and 2008 and 2008 and 2008 and 2008 and 2008 and 2008 and 2008 and 2008 and 20

#### Arguments

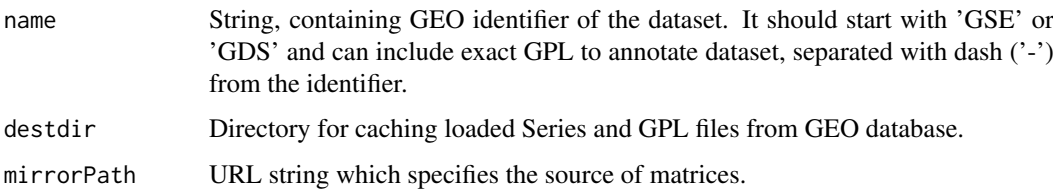

# Value

List of ExpressionSet objects, that were available by given in name variable GEO identifier.

# Examples

```
## Not run:
   getGSE('GSE14308', destdir = 'cache')
   getGSE('GSE27112')
## End(Not run)
getGSE('GSE53986')
```
gseaPlot *Returns path to an svg file with enrichment plot*

#### Description

Returns path to an svg file with enrichment plot

# Usage

```
gseaPlot(fData, fvarLabels, rankBy, selectedGenes, width, height)
```
#### Arguments

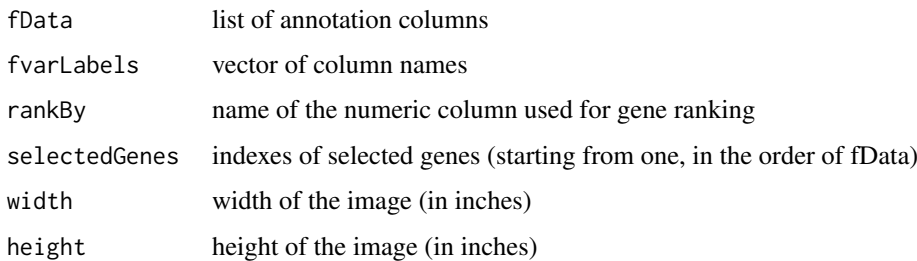

#### Value

path to an svg file

<span id="page-7-0"></span>

# Description

limmaAnalysis performs differential expression analysis from limma package and returns a ProtoBufserialized resulting de-matrix.

#### Usage

limmaAnalysis(es, rows = c(), columns = c(), fieldValues)

#### Arguments

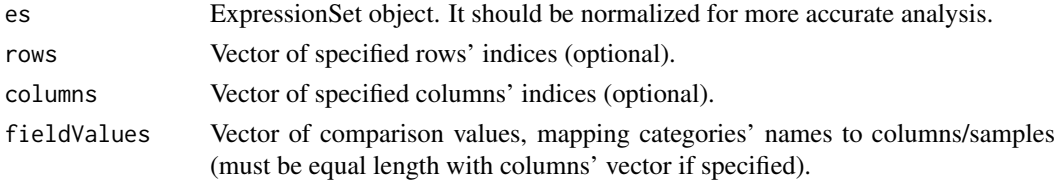

# Value

Name of the file containing serialized de-matrix.

#### Examples

```
## Not run:
data(es)
limmaAnalysis(es, fieldValues = c("A", "A", "A", "B", "B"))
```
## End(Not run)

loadGEO *Load GEO Dataset.*

#### Description

loadGEO returns the file with serialized ExpressionSet using ProtoBuf, parsed from data downloaded from GEO by identifier.

#### Usage

loadGEO(name, type = NA)

#### Arguments

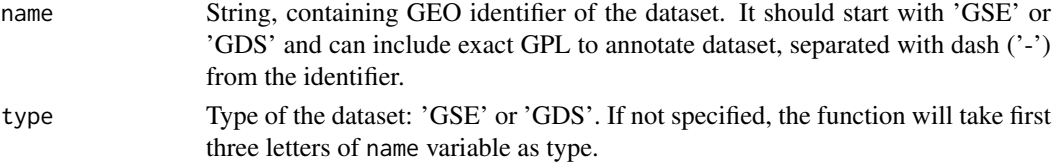

#### <span id="page-8-0"></span>loadPreloaded 9

#### Value

File with ProtoBuf-serialized ExpressionSet-s that were downloaded by this identifier. For GSEdatasets there can be multiple annotations, so in file will be a list mapping name with GPL to ExpressionSet.

#### Examples

```
## Not run:
    loadGEO("GSE27112")
    loadGEO("GDS4922")
```
## End(Not run)

loadPreloaded *Load GEO Dataset.*

#### Description

loadPreloaded returns the file with serialized ExpressionSets using ProtoBuf, that were preloaded on server.

#### Usage

```
loadPreloaded(name, exactName = NULL)
```
#### Arguments

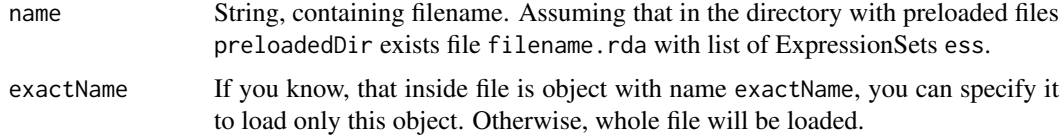

#### Value

File with ProtoBuf-serialized ExpressionSet-s that were loaded from specified file.

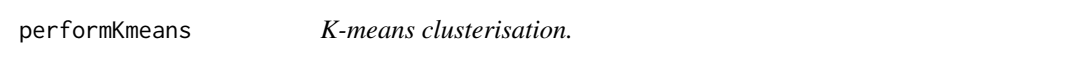

#### Description

performKmeans returns a vector of corresponding clusters for each gene from a given Expression-Set.

#### Usage

```
performKmeans(es, columns = c(), rows = c(), k, replacena = "mean")
```
<span id="page-9-0"></span>10 read.gct

#### Arguments

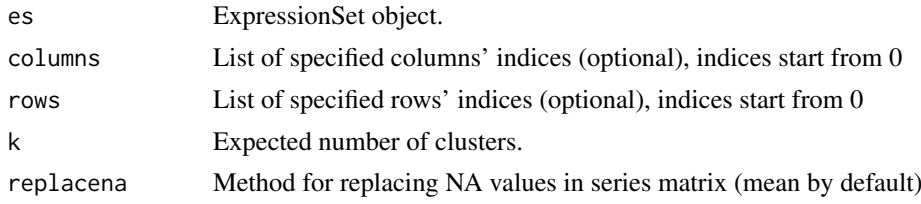

# Value

Vector of corresponding clusters, serialized to JSON.

# Examples

```
## Not run:
data(es)
performKmeans(es, k = 2)
## End(Not run)
```
preloadedDirExists *Check existence of phantasusPreloadedDir*

#### Description

preloadedDirExists checks if there is specified directory with preloaded files.

#### Usage

```
preloadedDirExists()
```
#### Value

Boolean value.

read.gct *Reads ExpressionSet from a GCT file.*

# Description

Only versions 1.2 and 1.3 are supported.

#### Usage

read.gct(gct, ...)

#### Arguments

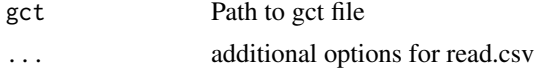

#### <span id="page-10-0"></span>reparseCachedESs 11

#### Value

ExpressionSet object

#### Examples

```
read.gct(system.file("extdata", "centers.gct", package = "phantasus"))
```
reparseCachedESs *Reparse cached expression sets from GEO.*

#### Description

The function should be used on phantasus version updates that change behavior of loading datasets from GEO. It finds all the datasets that were cached and runs 'getES' for them again. The function uses cached Series and other files from GEO.

# Usage

```
reparseCachedESs(destdir, mirrorPath = "https://ftp.ncbi.nlm.nih.gov")
```
#### Arguments

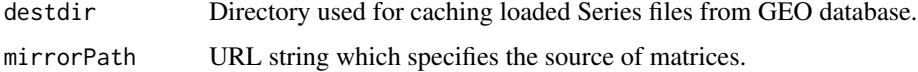

#### Value

vector of previously cached GSE IDs

#### Examples

reparseCachedESs(destdir=tempdir())

servePhantasus *Serve phantasus.*

#### Description

servePhantasus starts http server handling phantasus static files and opencpu server.

# Usage

```
servePhantasus(host = "0.0.0.0", port = 8000,
  staticRoot = system.file("www/phantasus.js", package = "phantasus"),
  cacheDir = tempdir(), preloadedDir = NULL, openInBrowser = TRUE)
```
# Arguments

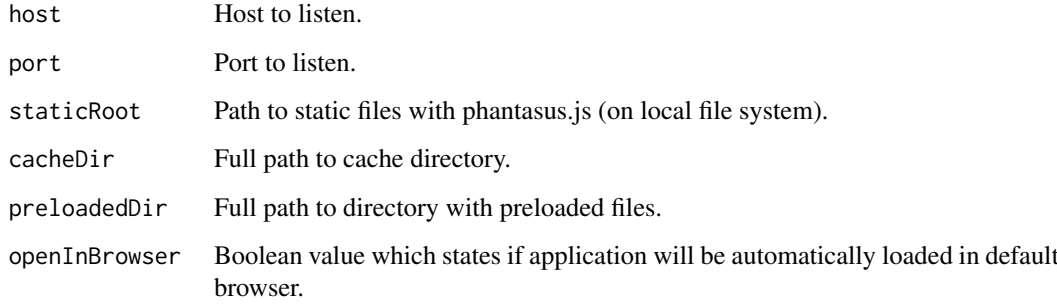

# Value

Running instance of phantasus application.

# Examples

## Not run: servePhantasus()

## End(Not run)

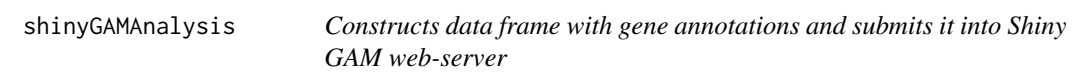

# Description

Constructs data frame with gene annotations and submits it into Shiny GAM web-server

# Usage

```
shinyGAMAnalysis(fData, fvarLabels)
```
# Arguments

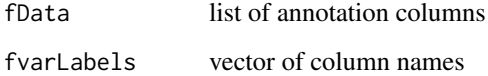

# Value

URL for Shiny GAM

<span id="page-11-0"></span>

<span id="page-12-0"></span>

#### Description

Subsets es, if rows or columns are not specified, all are retained

# Usage

subsetES(es, columns =  $c()$ , rows =  $c()$ 

#### Arguments

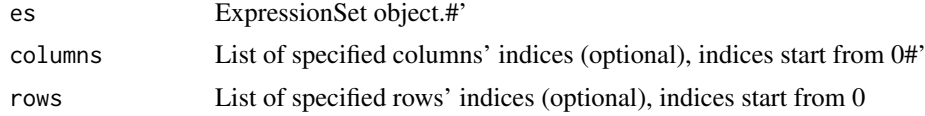

#### Value

'es''s subset

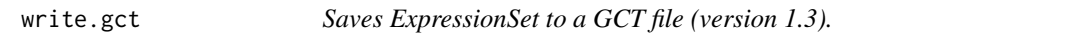

#### Description

Saves ExpressionSet to a GCT file (version 1.3).

# Usage

write.gct(es, file, gzip = FALSE)

#### Arguments

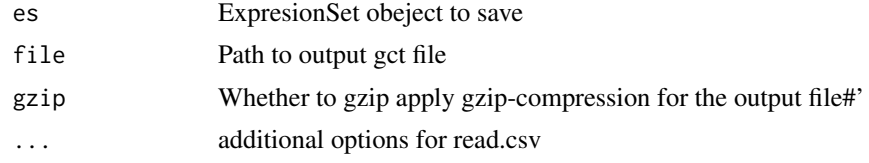

# Value

Result of the closing file (as in 'close()' function')

# Examples

```
es <- read.gct(system.file("extdata", "centers.gct", package = "phantasus"))
out <- tempfile(fileext = ".gct.gz")
write.gct(es, out, gzip=TRUE)
```
# <span id="page-13-0"></span>Index

∗Topic datasets es, [5](#page-4-0) calcPCA, [2](#page-1-0) checkGPLs, [3](#page-2-0) checkPreloadedNames, [3](#page-2-0) createES, [4](#page-3-0) es, [5](#page-4-0) getES, [5](#page-4-0) getGDS, [6](#page-5-0) getGSE, [6](#page-5-0) gseaPlot, [7](#page-6-0) limmaAnalysis, [8](#page-7-0) loadGEO, [8](#page-7-0) loadPreloaded, [9](#page-8-0) performKmeans, [9](#page-8-0) preloadedDirExists, [10](#page-9-0) read.gct, [10](#page-9-0) reparseCachedESs, [11](#page-10-0) servePhantasus, [11](#page-10-0) shinyGAMAnalysis, [12](#page-11-0) subsetES, [13](#page-12-0) write.gct, [13](#page-12-0)